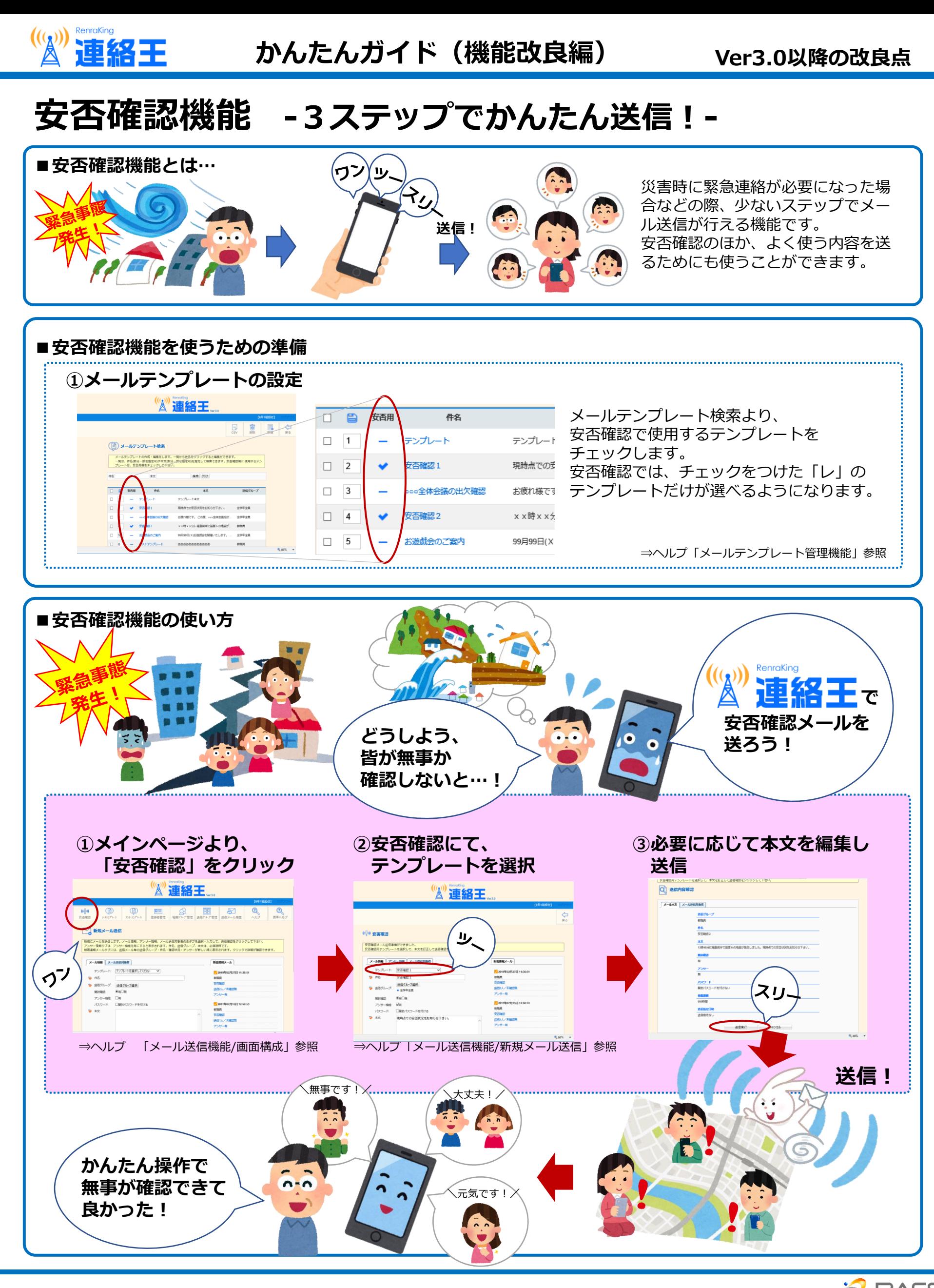

 $\mathcal{C}(\mathcal{C})$ 

連絡王

## **組織替え機能 -進級&クラス替えを事前に準備、一括で変更!-**

## **■組織替え機能とは…** 年度で学年やクラスが切り替わるにあたり、事前に新しい組織グループと登録者を用意しておき、 年度が替わるタイミングで「組織替え」として新しい組織に一括変更する機能です。 保育園・幼稚園・学校の「進級」「クラス替え」に該当します。 **旧年度組織 新年度組織 組織替え (今の組織グループ) (新しい組織グループ)** 新年度 **卒園生** 1組 | 2組 | 3組 C 旧年度 新年度 年長 年長 1組 | 2組 | 3組 **卒業** 1組 | 2組 | 3組 S. Ac. C 93 新年度 旧年度 年中 在00 1組 | 2組 | 3組 1組 2組 3組 **進級& クラス替え** E 4 旧年度 新年度 年少 年少 1組 | 2組 | 3組 1組 | 2組 | 3組 **進級& クラス替え AN** E 8 E.  $\frac{1}{\sqrt{2}}$

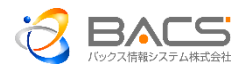

連絡王

## **組織替え機能**

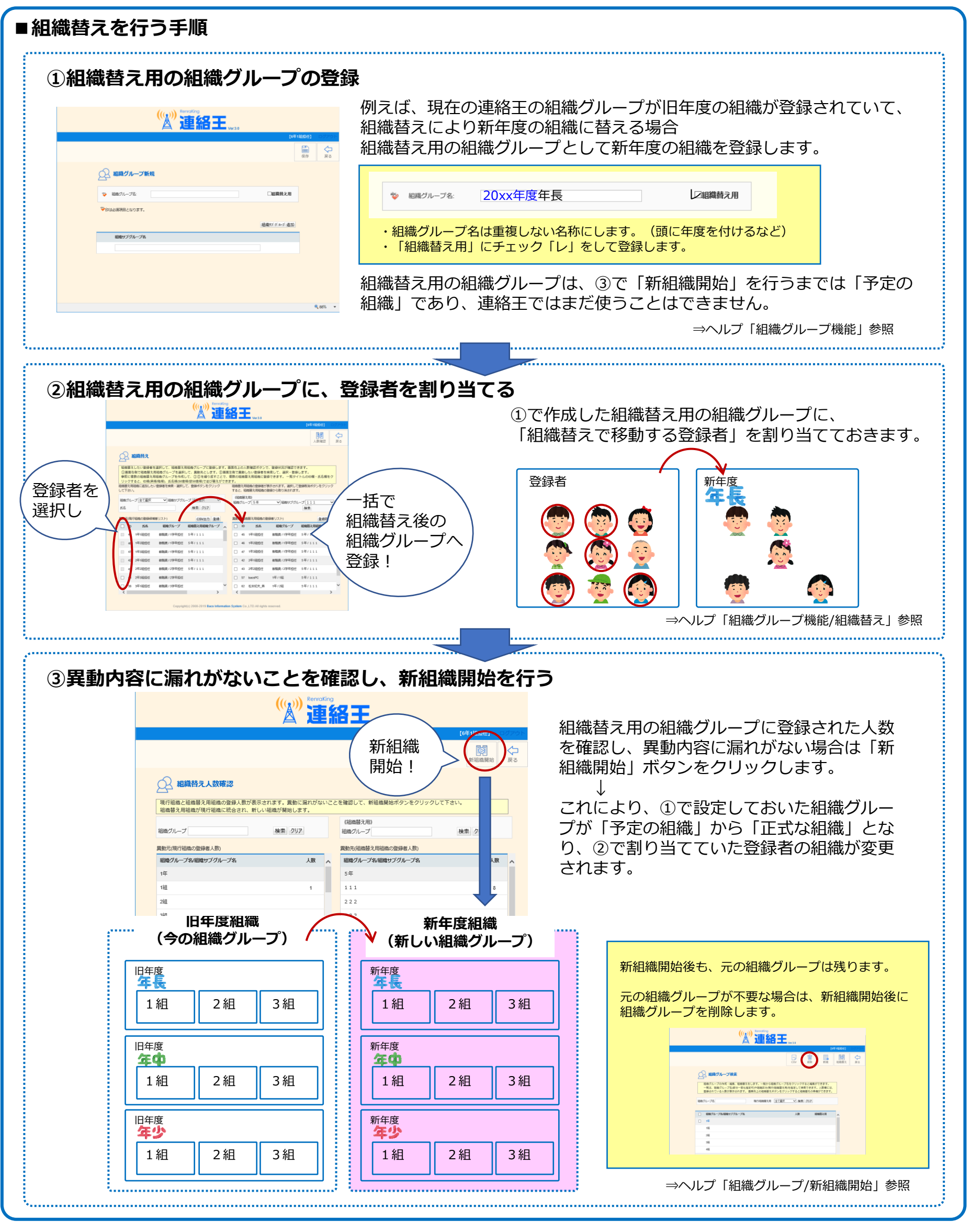

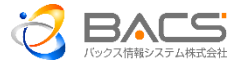

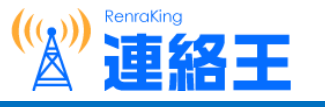

## **使いやすさの向上 -便利な機能で操作性アップ!-**

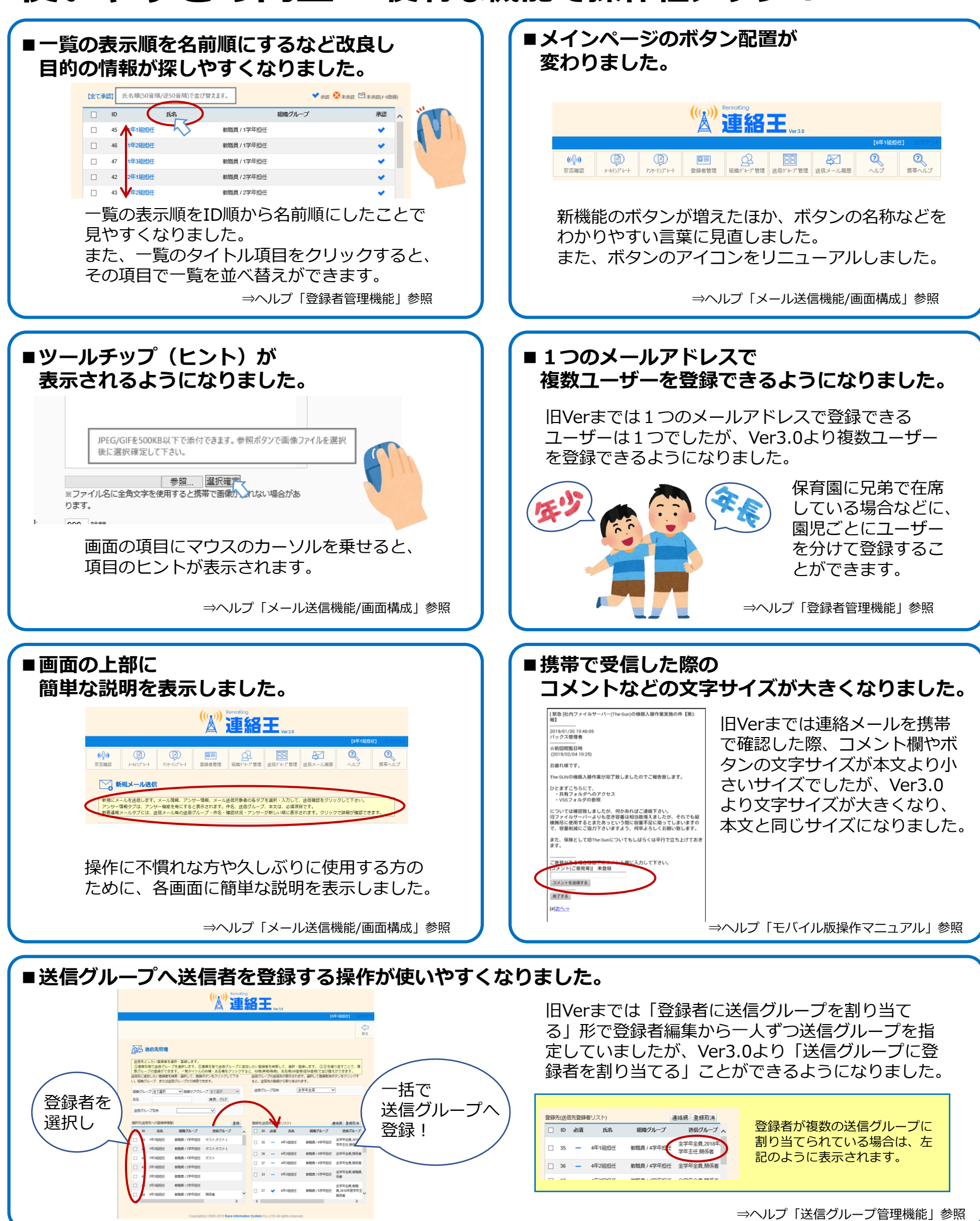

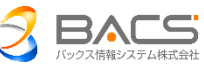